Linux PDF

## https://www.100test.com/kao\_ti2020/145/2021\_2022\_Linux\_E6\_93  $\_8D\_E4\_BD\_c103\_145291$ .htm Linux

设置来缩短Linux系统的启动时间呢?当然可以。本文将向读

 $\lim_{\alpha\to\infty}$ 

介绍的方法对Linux系统进行设置,首先要熟悉Linux系统的设

Linux UML UML $\qquad \qquad \text{Linux}$ 

 $L$ inux $\,$ 

 $UML$ Linux **Linux runlevel Linux** 

/sbin/runlevel

runlevel runlevel Linux

Red Hat Linux runlevel

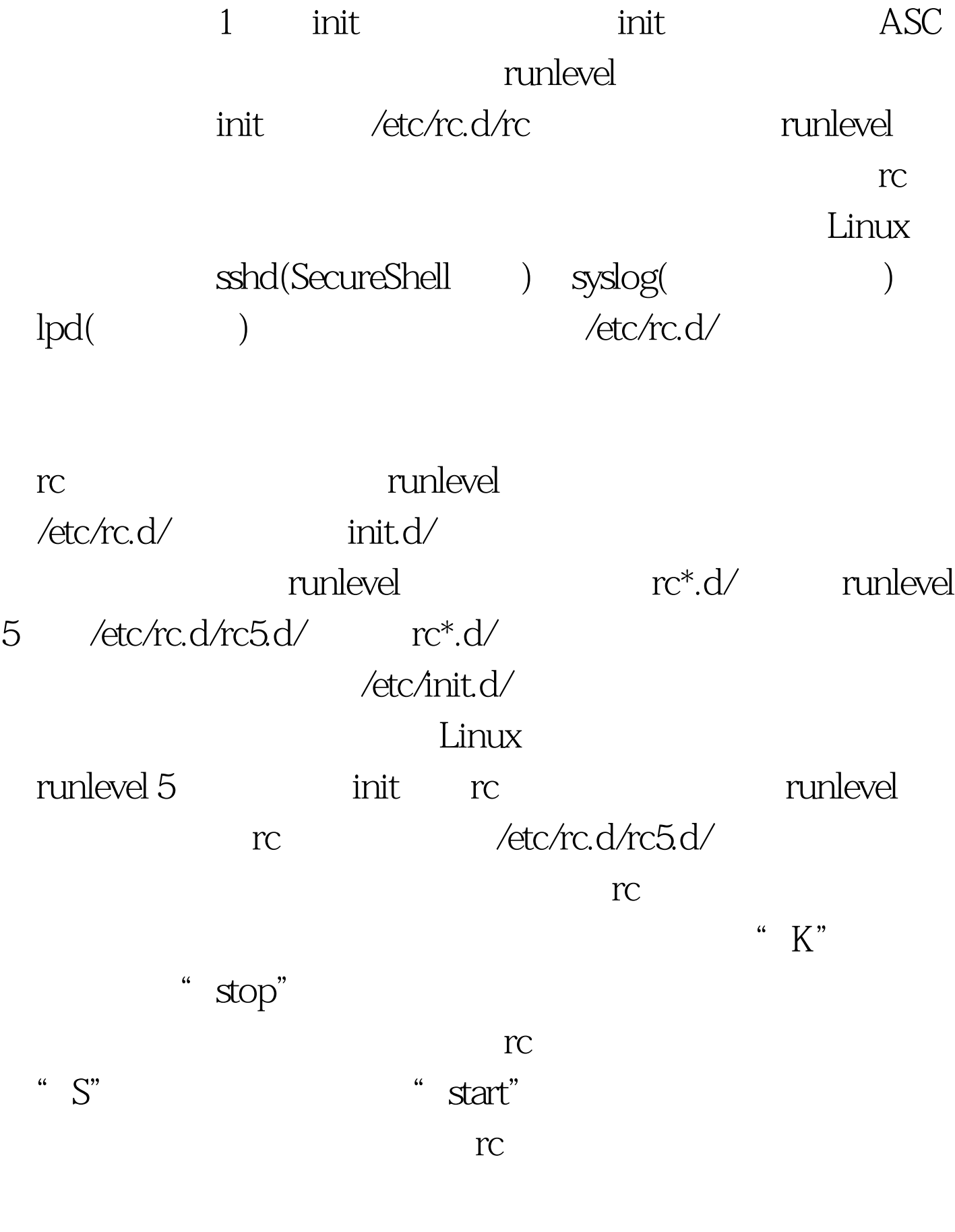

runlevel 5<br>K05saslauthd

 $K$ "K"  $K$ 

 $S99$ local minlevel 5 cd /etc/rc.d/rc5.d # ls -al total 8 drwxr-xr-x 2 root root 4096 Jul 15 09:29 . drwxr-xr-x 10 root root 4096 Jun 21 08:52 .. lrwxrwxrwx 1 root root 19 Jan 1 2000 K05saslauthd -> ../init.d/saslauthd lrwxrwxrwx 1 root root 20 Feb 1 2003 K15postgresql -> ../init.d/postgresql lrwxrwxrwx 1 root root 13 Jan 1 2000 K20nfs -> ../init.d/nfs lrwxrwxrwx 1 root root 14 Jan 1 2000 K24irda -> ../init.d/irda lrwxrwxrwx 1 root root 17 Jan 1 2000 K35winbind -> ../init.d/winbind lrwxrwxrwx 1 root root 15 Jan 1 2000 K50snmpd -> ../init.d/snmpd …… lrwxrwxrwx 1 root root 18 Feb 8 11:15 K92iptables -> ../init.d/iptables lrwxrwxrwx 1 root root 19 Feb 1 2003 K95firstboot -> ../init.d/firstboot lrwxrwxrwx 1 root root 15 Jan 1 2000 S05kudzu -> ../init.d/kudzu lrwxrwxrwx 1 root root 14 Jun 21 08:55 S09isdn -> ../init.d/isdn lrwxrwxrwx 1 root root 17 Jan 1 2000 S10network -> ../init.d/network lrwxrwxrwx 1 root root 16 Jan 1 2000 S12syslog -> ../init.d/syslog lrwxrwxrwx 1 root root 17 Jan 1 2000 S13portmap -> ../init.d/portmap lrwxrwxrwx 1 root root 17 Jan 1 2000 S14nfslock -> ../init.d/nfslock lrwxrwxrwx 1 root root 18 Jan 1 2000 S17keytable -> ../init.d/keytable lrwxrwxrwx 1 root root 16 Jan 1 2000 S20random -> ../init.d/random lrwxrwxrwx 1 root root 16 Jun 21 08:52 S24pcmcia -> ../init.d/pcmcia lrwxrwxrwx 1 root root 15 Jan 1 2000 S25netfs -> ../init.d/netfs lrwxrwxrwx 1 root root 14 Jan 1 2000 S26apmd -> ../init.d/apmd lrwxrwxrwx 1 root root 16 Jan 1 2000 S28autofs -> ../init.d/autofs lrwxrwxrwx 1 root root 14 Jan

1 2000 S55sshd -> ../init.d/sshd lrwxrwxrwx 1 root root 20 Jan 1 2000 S56rawdevices -> ../init.d/rawdevices lrwxrwxrwx 1 root root 16 Jan 1 2000 S56xinetd -> ../init.d/xinetd lrwxrwxrwx 1 root root 14 Feb 1 2003 S58ntpd -> ../init.d/ntpd lrwxrwxrwx 1 root root 13 Jun 21 10:42 S60afs -> ../init.d/afs …… lrwxrwxrwx 1 root root 18 Jan 1 2000 S80sendmail -> ../init.d/sendmail lrwxrwxrwx 1 root root 13 Jan 1 2000 S85gpm -> ../init.d/gpm lrwxrwxrwx 1 root root 15 Mar 22 08:24 S85httpd -> ../init.d/httpd …… lrwxrwxrwx 1 root root 14 Jul 15 09:29 S98wine -> ../init.d/wine lrwxrwxrwx 1 root root 13 Feb 8 17:26 S99db2 -> ../init.d/db2 lrwxrwxrwx 1 root root 11 Jun 21 08:52 S99 local -> ../rc.local 100 Test

www.100test.com